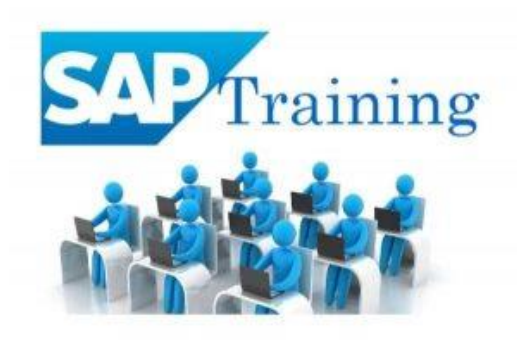

# **SAP HR / HCM SYLLABUS**

#### **Overview.**

- The HR module
- Organizational Information
- Employee Information

#### **Recruitment and Personnel Development**.

- The recruitment cycle
- Training and Events
- Personnel Development
- Hands On : Matching Profiles

#### **Employee Benefits and Cost Management**.

- Benefits
- Hands On: Processing an enrollment
- Personnel Cost Planning
- Compensation Management

#### **Time Management**.

- Time Management
- Travel Management
- Holiday Calendar
- Work Schedule
- Work Schedules Rules
- Variants
- Selection Rules
- Absences & Attendances
- Time Evaluation
- Overtime Calculation

#### **Payroll Management**.

- Wage Types Configuration
- Pay-scale Structures
- Basic Pay  $-$  (IT0008)
- Rec. Payments (IT0014)
- Add. Payment  $-$  (IT0015)
- Schemas
- Payroll PCRs
- Processing & Evaluation
- Classes & Garnishments
- Payroll Periods
- Control Record
- Retro Functionality
- HR & FI Integration

## **OM – Organization Management**.

- Expert Mode
- Simple maintenance
- Organizational Staffing
- Actions
- Number Ranges
- Relationships
- Info-type Level Configuration
- Evaluation Paths
- PA & OM Integration
- Customer Objects & Relationships
- General Structures

#### **Information Display and Reporting**.

- Human Resources Reports
- Queries
- Hands On: Creating an ad hoc query

#### **Configuring an Organizational Structure**.

- Create Objects
- Essential Relationships
- Create Description
- Create Department/Staff
- Add Relationships
- Maintain Plan Data
- Add account assignment to the company organizational unit
- Account assignment features
- Structure Maintenance

## **Configuring Positions**.

- Configure Positions
- Configure Reporting Relationships
- Produce an Organizational Structure Report

#### **Executing a Personnel Action**.

- Hire an Employee
- Make changes to Employee Master Data
- Produce an Employee List report for the new employee

#### **Using the Implementation Guide (IMG)**

- Create a Project Plan
- Generate a project IMG
- Description of Vacant Position
- Use the "find" feature to locate IMG activities
- Execute IMG activity
- Maintain status of project activities

#### **Establishing the Enterprise Structure**.

- Configuring Personnel Sub-Areas
- Employee Sub-groups
- Grouping for Work Schedules

#### **Additional Organizational Assignments.**

- Maintain HR Master Data
- Change Organizational Assignment

#### **Using Features**.

- Display Features
- Process Feature Decision Tree

#### **Understanding Planned Working Time Connection to Basic Pay.**

- Display the HR Master Data
- Planned Working Time
- Basic Pay
- Work Schedules Overview
- Primary Wage Type and Employee Groupings

#### **Defining Pay-scale Structures.**

- Customizing Project Administration
- Process Feature Tariff: Decision Tree
- Choose Activity
- Change Pay-scale-period parameter assignment
- Determine work area
- Create Basic Pay

#### **Defining Wage Types.**

- Create Dialog Wage Type
- Understand Controls used to determine wage type assignment
- Define feature LGMST to default wage type assignment
- Setup indirect valuation

#### **Performing Pay-scale reclassification and Pay increases.**

- Understand how to perform pay scale reclassifications
- Configure a pay scale reclassification to a new pay scale level
- Understand how to perform standard pay increases

#### **Confirming the new master data configuration.**

- Modify an existing organizational structure to add a new organizational unit and
- new position
- Process a hire personnel action and confirm the functionality

#### **Real Time Concepts.**

- ASAP Methodology
- System Land Scape
- Adhoc Reports
- Functional Specification
- LSMW, ESS & MSS Overview
- Customer IT Creation

# **For Corporate Trainings & ERP Support, Please call us or whatsapp us @ 7890099909**

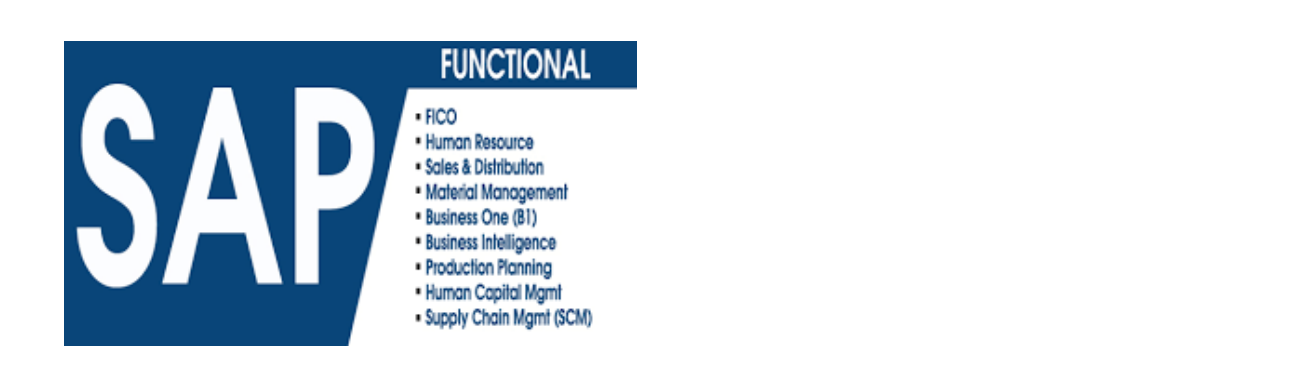